# $\mathsf{DC5M}\text{-}\mathsf{AP}$  5位數微電腦型盤面式控制電錶(指撥開關設定型) |**操作手冊**

#### 顯示面板與指示燈說明

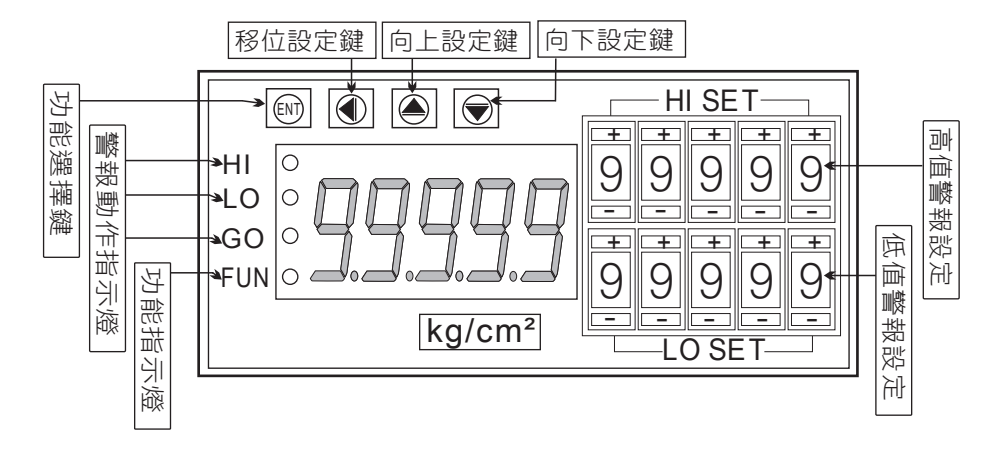

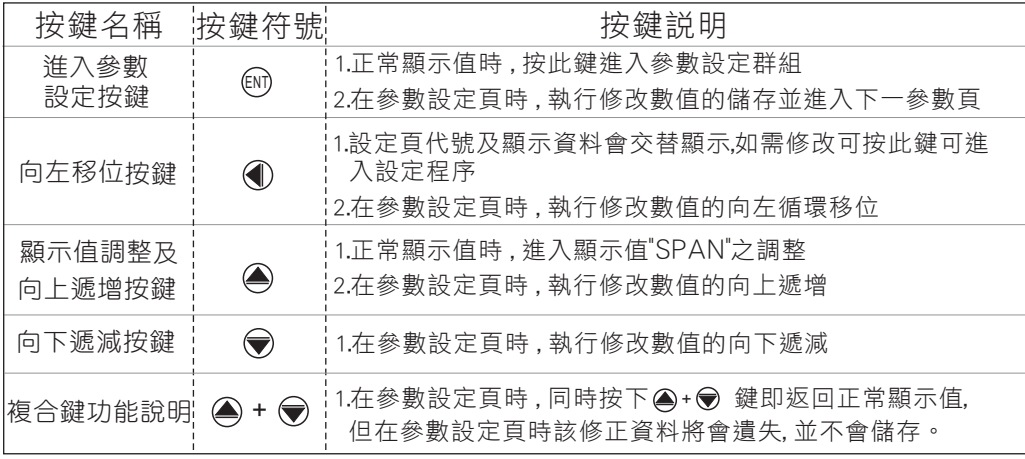

#### ※1.以下操作流程畫面皆為(設定頁代號), 而可供修改之(設定值)會與 (設定頁代號)交替閃爍

- 2.修改(設定值)皆以, 左移按鍵( ), 遞增按鍵( ), 遞減按鍵( ))修改並於 - 修改完成後務必按**進入參數設定鍵**( ጪ )始能完成儲存
- 3.若有修改通關密碼則務必牢記, 否則以後無法再度進入(參數設定)
- 4.無論在任何畫面下同時按 遞增按鍵(△), 遞減按鍵(◇) 或經過2分鐘後 即可返回正常顯示畫面

### 設定畫面操作流程及顯示

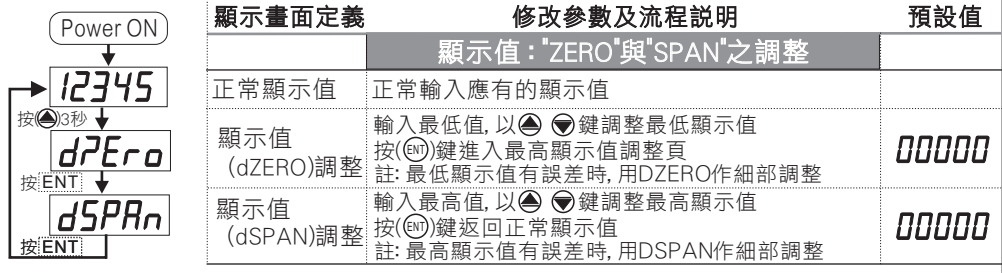

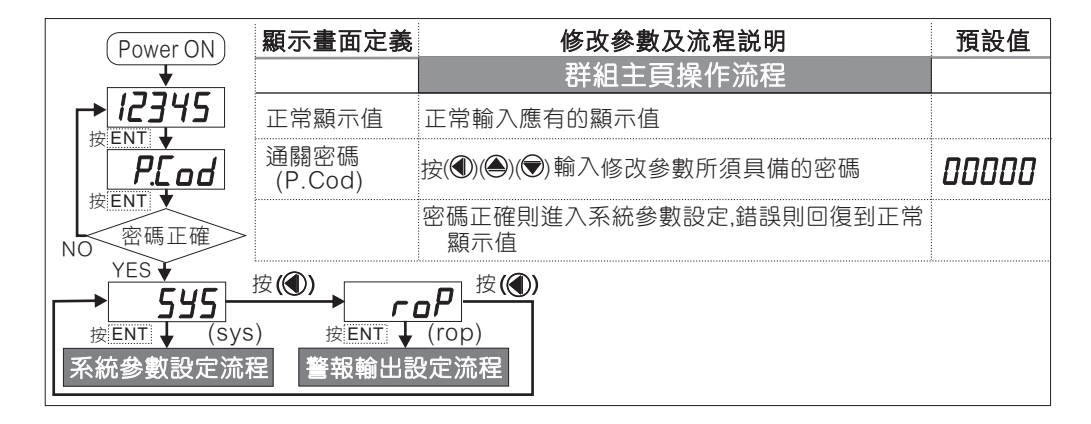

## 正常畫面操作流程及顯示

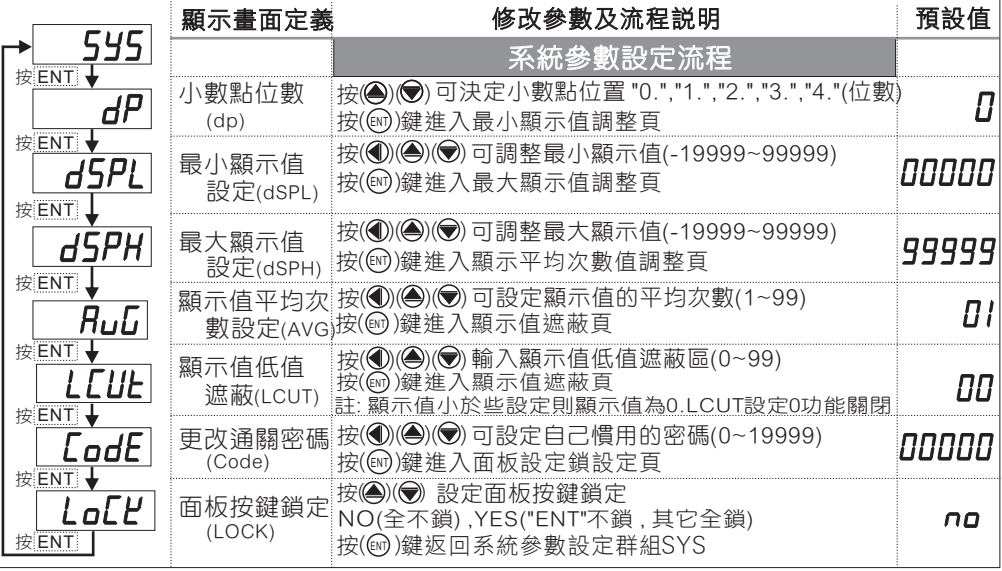

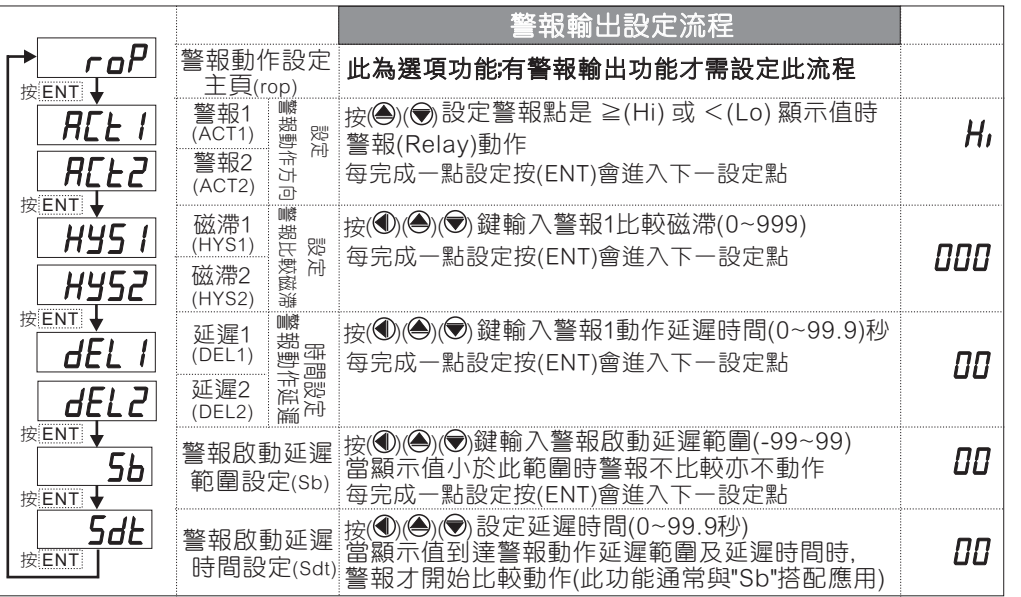

#### 異常畫面顯示說明

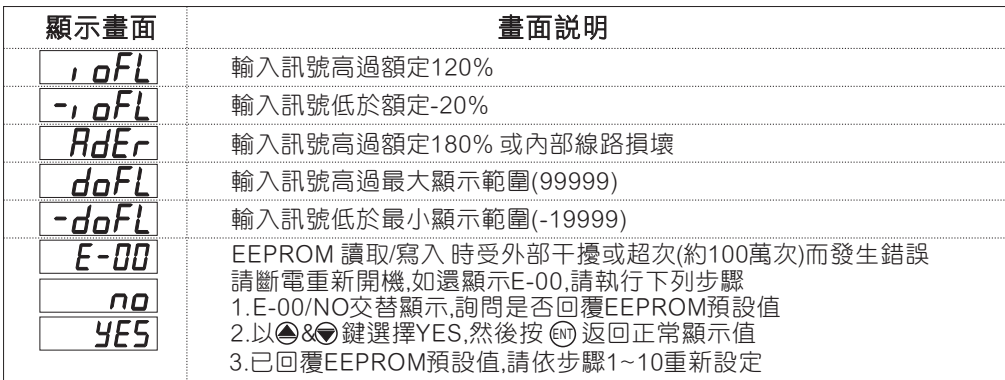

※如發生上述情形請 , 將輸入端移開並查明接線是否正確 , 如無回復其他畫面則請 送廠維修